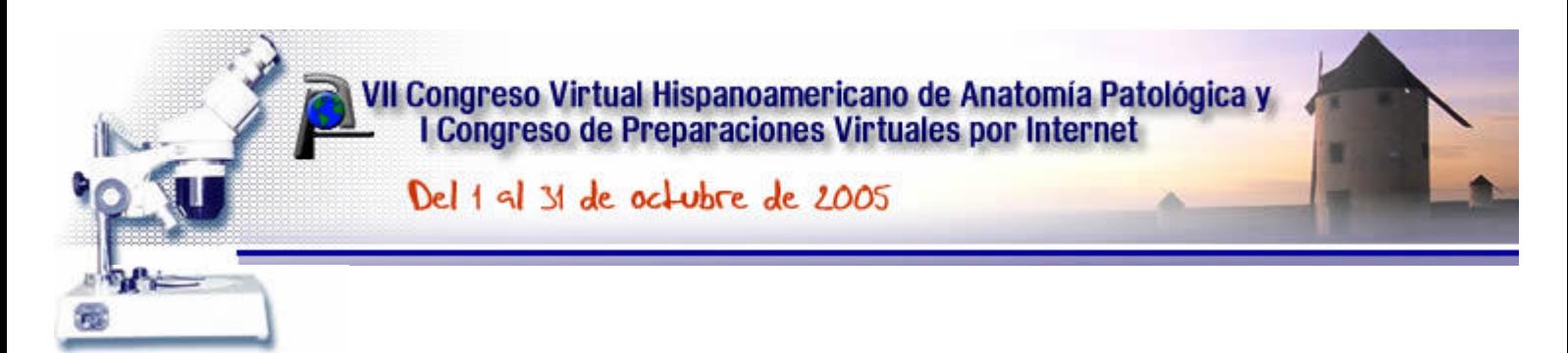

# **"Software educativo: NEOPAT. Su utilización en las Clases prácticas de la asignatura Patología General."**

**Dra. Nancy Ríos Hidalgo \*, Dra. Mercedes Segu í Sánchez \*, Dra. Nitza Sanz Pupo\*\* , MsC. Victor Avila Cruz\*, Estudiante. Carlos González Carvajal\*, Estudiante. José Angel Garayalde León \***

*\* Facultad de Ciencias Médicas "Mariana Grajales Coello" Holguín. Avenida V.I.Lenin No 2 CUBA \*\* Hospital Prov. Doc. V.I.Lenin Holguín. Avenida V.I.Lenin No 4 CUBA*

## **Resumen**

Se confecciona un software educativo (NEOPAT) para las clases prácticas de la asignatura Patología General de la carrera de Medicina. En la elaboración del mismo se utilizó el programa de autor Neobook para Windows, versión 3.2f, 1998, el cual permite a través de textos e imágenes macroscópicas y microscópicas impartir las clases mediante la computadora en sustitución del microscopio, ante la carencia de este instrumento en nuestro centro docente.

Se realizó un análisis de su selección, uso y evaluación en el curso de su aplicación en el nuevo escenario docente: el laboratorio de Computación, comprob ándose que las acciones requeridas para su selección, tanto desde el punto de vista de contenido, diseño y funcionalidad, así como las evaluaciones internas y externas del software fueron cumplidas; se requirió de la confección y aplicación de un nuevo instrumento evaluativo para esta Forma de Organización de la Enseñanza (Clases Pr ácticas), teniendo en cuenta el nuevo escenario docente, para lograr una mayor eficiencia en la utilización del software educativo.

En el proceso de generalización del NEOPAT el mismo se ha utilizado también en las carreras de Licenciatura en Enfermería, Estomatología y en las Facultades de Ciencias Médicas de Las Tunas, Stgo. de Cuba y Villa Clara en Cuba. Su traducción al inglés, permitió la aplicación del mismo en las Universidades de Mekelle, Gondar, Awasa y Addis Ababa en Etiopía.

## **Introduccion**

El empleo de las Nuevas Tecnologías de la Información y las Comunicaciones (NTIC) en el proceso docente constituye un hecho incuestionable en la actualidad. A pesar del desarrollo vertiginoso y del incremento de experiencias relacionadas con esta tecnología en el proceso de enseñanza y aprendizaje las mismas no siempre se acompañan del fundamento teórico que sustente su empleo tanto fuera como dentro de la clase.

En este contexto el software educativo (SE) y su empleo constituyen uno de los principales puntos de partida para el desarrollo del marco conceptual de la Informática Educativa de cara a la nueva realidad educacional.

En el curso escolar 2000-2001 la asignatura de Patología para la especialidad de Medicina, introdujo en el desarrollo del proceso docente un software educativo (NEOPAT: "Sistema de Clases Prácticas de Patología Computadorizado"), diseñado y confeccionado por un colectivo de profesores de Patología e Informática Médica y con la participación de estudiantes, con el principal objetivo de aplicar una solución alternativa para el cumplimiento de los objetivos de las clases prácticas del 2do año de Medicina ante la falta de microscopios en los Laboratorios de Microscopia del centro.

En el presente trabajo se realiza un análisis del uso y la implementación del NEOPAT en el nuevo escenario docente, el laboratorio de Computación, lo que conllevó al diseño, propuesta e implementación de un instrumento evaluativo como complemento de dicho software educativo.

La introducción del NEOPAT con resultados satisfactorios en la Facultad de Ciencias Médicas "Mariana Grajales Coello" de Holguín desde al año 2000, en la asignatura de Patología a los estudiantes de Medicina, Licenciatura de Enfermería y Estomatología posibilitó su generalización a las provincias de Las Tunas, Santiago de Cuba y Villa Clara en Cuba. Fue traducido al inglés e introducida su aplicación en el Colegio de Ciencias de la Salud de la Universidad de Mekelle en Etiopía en el año 2003 y generalizado su uso en las Universidades de Awasa, Gondar y Addis Ababa.

# **Método**

El presente trabajo consiste en la confección de un sistema de clases prácticas computadorizadas para la asignatura de Patología mediante el programa de autor Neobook para Windows, versión 3.2f, 1998, el cual permite a través de im ágenes y textos organizados en páginas la impartición de la clase práctica mediante la computadora, incluso, de ser necesario con sustitución del microscopio.

Para el an álisis del Software Educativo (SE) aplicamos una propuesta metodológica teniendo en cuenta los trabajos de Graells y de Coloma Rodríguez, donde se señalan las acciones a desarrollar para una utilización eficiente de un SE en la clase atendiendo su selección, uso y evaluación.

El SE fue diseñado y confeccionado específicamente para ser utilizado en las clases prácticas de Patolog ía del 2do a ño de Medicina, lo cual se realizó mediante un trabajo de mesa previo donde participaron dos profesores titulares de la asignatura, dos estudiantes del 3er año de Medicina con el asesoramiento de un profesor asistente de Inform ática M édica.

La planificación de su uso se realizó a partir del programa de la asignatura y de los objetivos planteados en el mismo para las clases prácticas del 2do año de Medicina, realizándose con el colectivo de profesores una actividad metodológica previa con vistas a precisar la estrategia docente de la actividad y el entrenamiento de los mismos en el SE.

Antes de su aplicación este SE fue evaluado sistemáticamente por los miembros del equipo que participaron en su proyecto (evaluación interna) y también fue aplicada una evaluación externa mediante encuesta donde participaron estudiantes y profesores que no eran autores del SE, los criterios y opiniones emitidas acerca del sistema sirvieron para su perfeccionamiento y para confeccionar la segunda versión del mismo.

Como resultado de la aplicación del SE en el Laboratorio de Computación comprobamos que se hacia necesario efectuar cambios en el sistema de evaluación tradicional, por lo que se confeccionó un instrumento evaluativo que esta diseñado en forma de registro con una manipulación sencilla y tiene una calificación de 2, 3, 4 o 5, el mismo permite la evaluación de aspectos instructivos y educativos del educando, previstos en ese nuevo sistema de evaluación.

### **Instrumento Evaluativo**

Leyenda: P.E. - Pregunta de Entrada. T - Tarea Intraclase. P.S. - Pregunta Salida. P - Puntualidad D - Disciplina.

**Calificación:** 2, 3, 4 ó 5

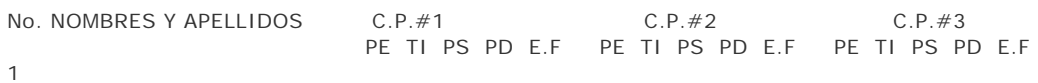

- $\overline{2}$ 3
- 4
- 5

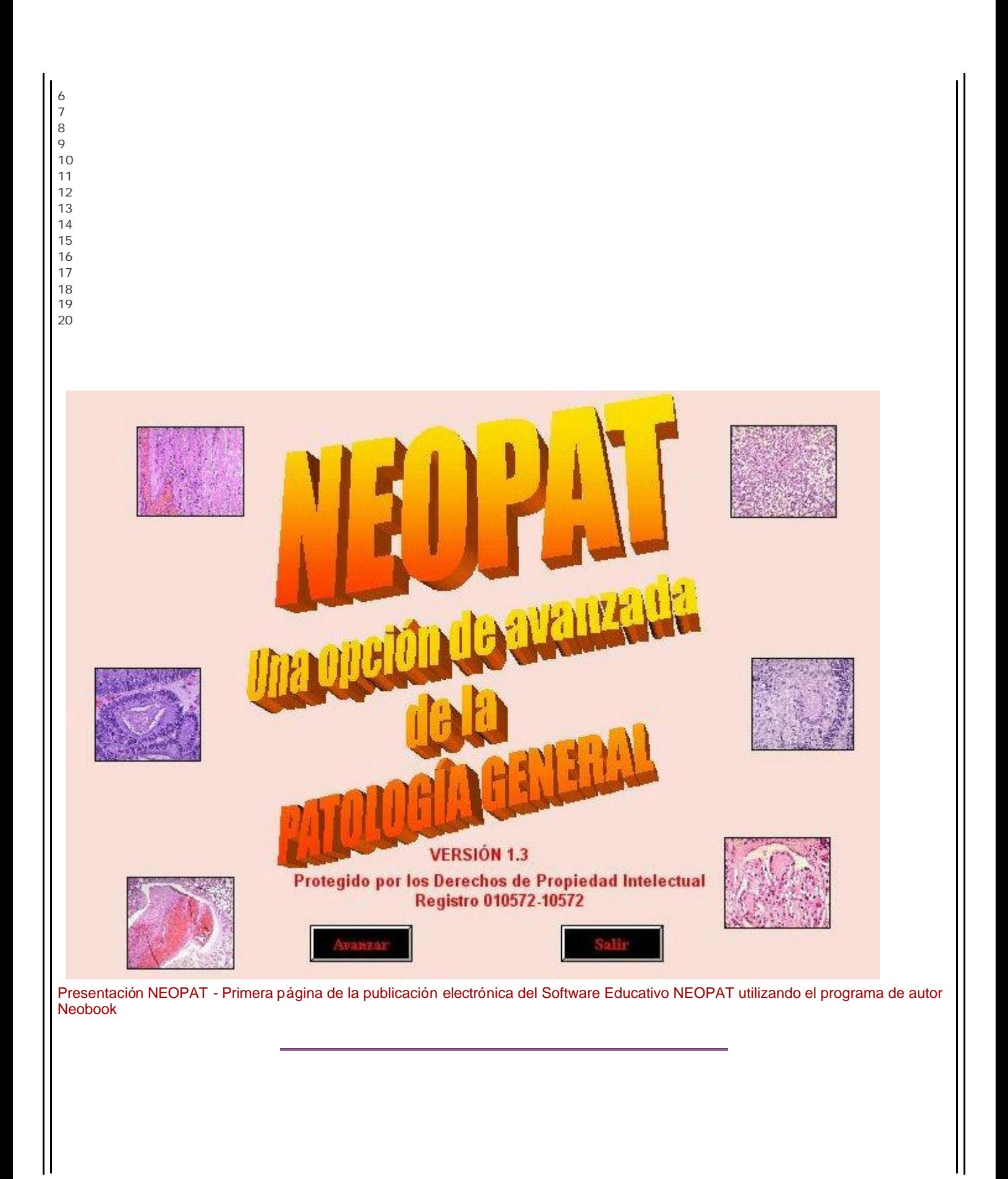

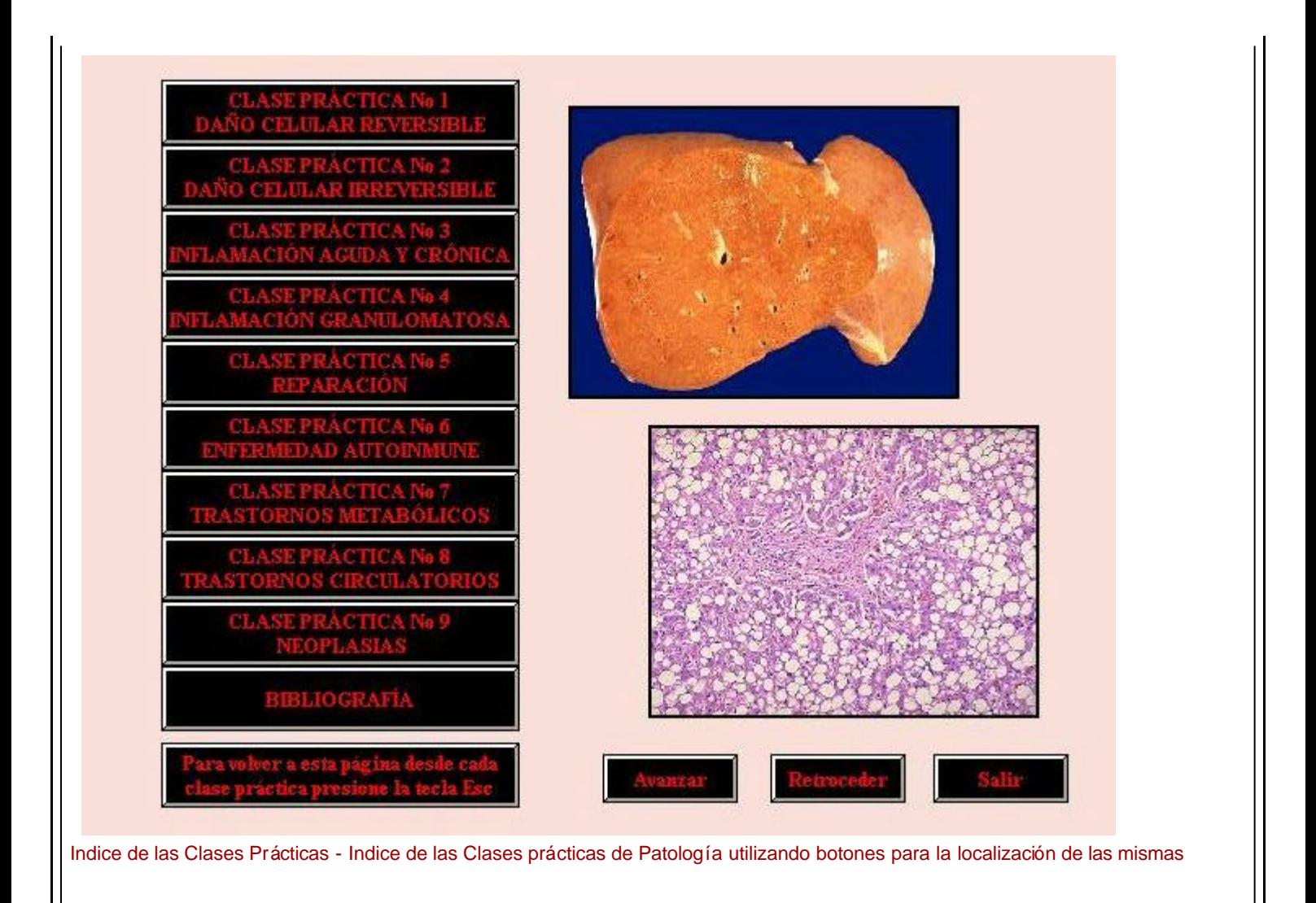

## **Desarrollo**

La coherencia y el orden lógico del software educativo NEOPAT permiten la adquisición de las habilidades previstas para la clase práctica, ya que muestra primero la Anatomía y la Histología normal del órgano y posteriormente la Patología Macroscópica y la Histopatología, lo que le permite comparar lo normal y lo patológico. Se han añadido imágenes de patolog ías asociadas al tema básico que ayudan a comprender la asociación y relación biun ívoca de la Patología General y Espec ífica.

Influyen también en estas habilidades la presentación de situaciones problémicas con cuadros clínicos de pacientes que presentan patologías producidas por la lesión básica estudiada, lo que lleva al estudiante a interpretar y valorar dinámicamente el proceso patológico teniendo en cuenta como elemento fundamental las relaciones causa-efecto y estructura-función. La vinculación de las situaciones problémicas, siempre que fue posible, con la Atención Primaria de Salud incide en su orientación profesional hacia la Medicina General Integral.

 El NEOPAT esta estructurado de forma tal que le permite al estudiante acceder a los diferentes componentes mediante diversas opciones según sus intereses, sin riesgo de perder la orientación en su manejo, no requiriéndose conocimientos profundos de informática para ello ni su grado de complejidad justifica la existencia de alg ún tipo de ayuda en su utilización.

El alumno juega un papel activo ya que por si solo puede realizar el manejo del SE y a través de la autoevaluación final mediante

nuevas situaciones problémicas en su mayor ía se logra que el mismo interactúe con el programa, genere sus propias respuestas y en correspondencia con las mismas recibirá mensajes que les informará si ha contestado o no correctamente recibiendo al finalizar una evaluación acumulativa final que conocerá el profesor.

Como durante la aplicación del software en los cursos académicos 2000-2001 y 2001-2002 se continuo utilizando la estrategia docente que se aplicaba durante la clase práctica tradicional en los laboratorios de microscopia ocurrió que no se explotó al m áximo las posibilidades del programa ya que no tuvimos en cuenta el acceso de los estudiantes durante nuestras clases a las diferentes opciones que les proporciona el nuevo escenario de aprendizaje: el laboratorio de computación.

El colectivo de profesores de la asignatura se percató de esta situación y realizamos el análisis de los elementos de la clase práctica clásica y las actuales llegando a la conclusión de que era necesario modificar la misma y sobre todo el sistema de evaluación, se decidió evaluar además de los aspectos instructivos también algunos aspectos educativos importantes como la asistencia, puntualidad y el uso correcto del uniforme, quedando conformado un Instrumento evaluativo que comprende cinco acápites:

a) **Asistencia, puntualidad y uso correcto del uniforme.** Estos aspectos contribuyen a la reafirmación de valores en nuestros estudiantes.

b) **Pregunta de entrada.** Es realizada de forma teórica e individual sobre el contenido impartido en las conferencias del tema que se abordará en la clase práctica y es calificada por el profesor en el transcurso de la actividad individual de los alumnos.

c) **Disciplina en el desarrollo de la clase.** 

d) **Interpretación de las alteraciones macro y microscópicas** a través de tareas que incluye la realización de dibujos o esquemas, orientadas por el profesor de forma colectiva y se realiza la atención a las individualidades.

e) **Pregunta de salida.** Se realiza de forma práctica orientando al estudiante realizar la identificación en las imágenes de los detalles morfológicos m ás importantes.

Este instrumento evaluativo se comenzó a aplicar desde el curso 2002-2003.

Todo esa ha redundado en los mejores resultados obtenidos en la asignatura Patología tanto desde el punto de vista práctico como teórico en estos últimos años en nuestra institución, lo que nos compromete a continuar perfeccionándolo con vista a ampliar su eficiencia en su utilización.

El Software Educativo fue utilizado también en la asignatura Patología en la docencia de Licenciatura de Enfermer ía Regular y Estomatología en nuestra Facultad desde al a ño 2001; teniendo en cuenta los resultados obtenidos con su aplicación, fue solicitado y posteriormente generalizado en al año 2003 a los estudiantes de Medicina de las provincias de Las Tunas, Santiago de Cuba y Las Villas. Además en ese mismo año es traducido al inglés y utilizado por la autora principal del software durante su trabajo como profesora del Colegio de Ciencias de la Salud en la Universidad de Mekelle en Etiopía, titulándose NEOPATH, allí también se situ ó en la Biblioteca Virtual del centro y fue generalizado en dicho país a las Facultades de Medicina de las Universidades de Awasa, Gondar y Addis Ababa.

# **Anexos**

**Anexo 1.**

### **Descripción del software educativo NEOPAT:**

El sistema de clases prácticas de la asignatura contiene un total de 11 actividades distribuidas de forma equitativa en 8 temas, de ellas se seleccionaron 9 que son las que normalmente se desarrollarán en los laboratorios de microscopia de la institución.

Estas 9 clases prácticas ilustran lesiones morfológicas básicas que aparecen en un total de 15 patologías, todas fueron computarizadas a través del programa del autor Neobook con el siguiente formato: •Página de presentación.

- •Créditos.
- •Sumario de la clases
- •Introducción.
- **•**Objetivos de la clases.
- •Situación problémica mediante un cuadro clínico para cada patología presentada.
- •(n) páginas sobre la Anatomía del órgano.
- •(n) páginas sobre la Histología del órgano.
- •(n) páginas sobre la Patología macroscópica.

•(n) páginas sobre la Histopatología.

•Resumen de los detalles histológicos de cada patología.

•Presentación de la autoevaluación.

•(n) páginas de autoevaluación del tema es estudio con preguntas de tipo problémico de selección múltiple y de una sola salida.

•Resultado num érico de la autoevaluación.

•Bibliografía.

Las páginas iniciales de cada publicación tienen botones de avanzar, retroceder y salir.

Las páginas de las situaciones problémicas tienen botones de ir a : Anatomía, Histología, Patolog ía Macroscópica, Histopatología, Sumario inicial, las cuales llevan a cada aspecto espec ífico.

Las páginas de cada epígrafe tienen botones de: imagen anterior, imagen siguiente, retornar a situación problémica, ir a Histolog ía o Anatomía según corresponda para comparar y permite desde los aspectos histológicos revisar nuevamente lo normal lo cual permite valorar los cambios patológicos producidos.

En todas estas páginas existen imágenes que fueron obtenidas por diversas vías:

•Fotografías obtenidas con c ámara digital acoplada a microscopio NINGGUAN y a su vez a computadora Pentium II con software ATI Play existente en el Servicio de Anatomía Patológica del Hospital "V.I.Lenin".

•Fotografías obtenidas con c ámara digital (SONY-MAVICA) a diapositivas proyectadas en pantalla blanca y posteriormente descargadas en computadora.

•Fotos scaneadas de libros de Patología e Histología.

•Fotos capturadas a través de INTERNET de diferentes páginas WEB relacionadas con la especialidad de Anatomía Patológica.

La calidad de las imágenes fue mejorada por sistemas de procesamiento de imágenes.

### **Anexo 2**

### **Clases Prácticas de Patología Computarizadas: Número de páginas por Clase Práctica o Publicación.**

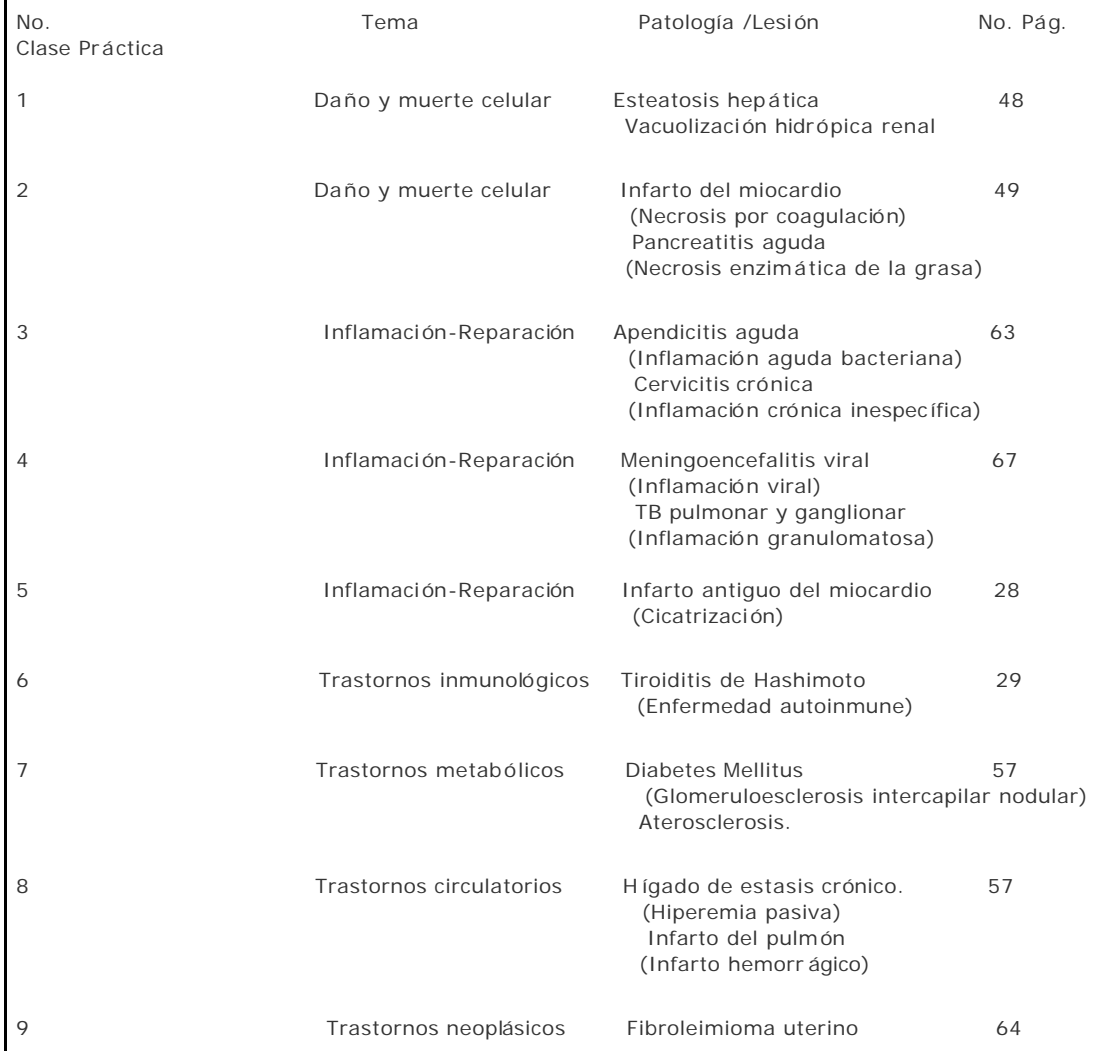

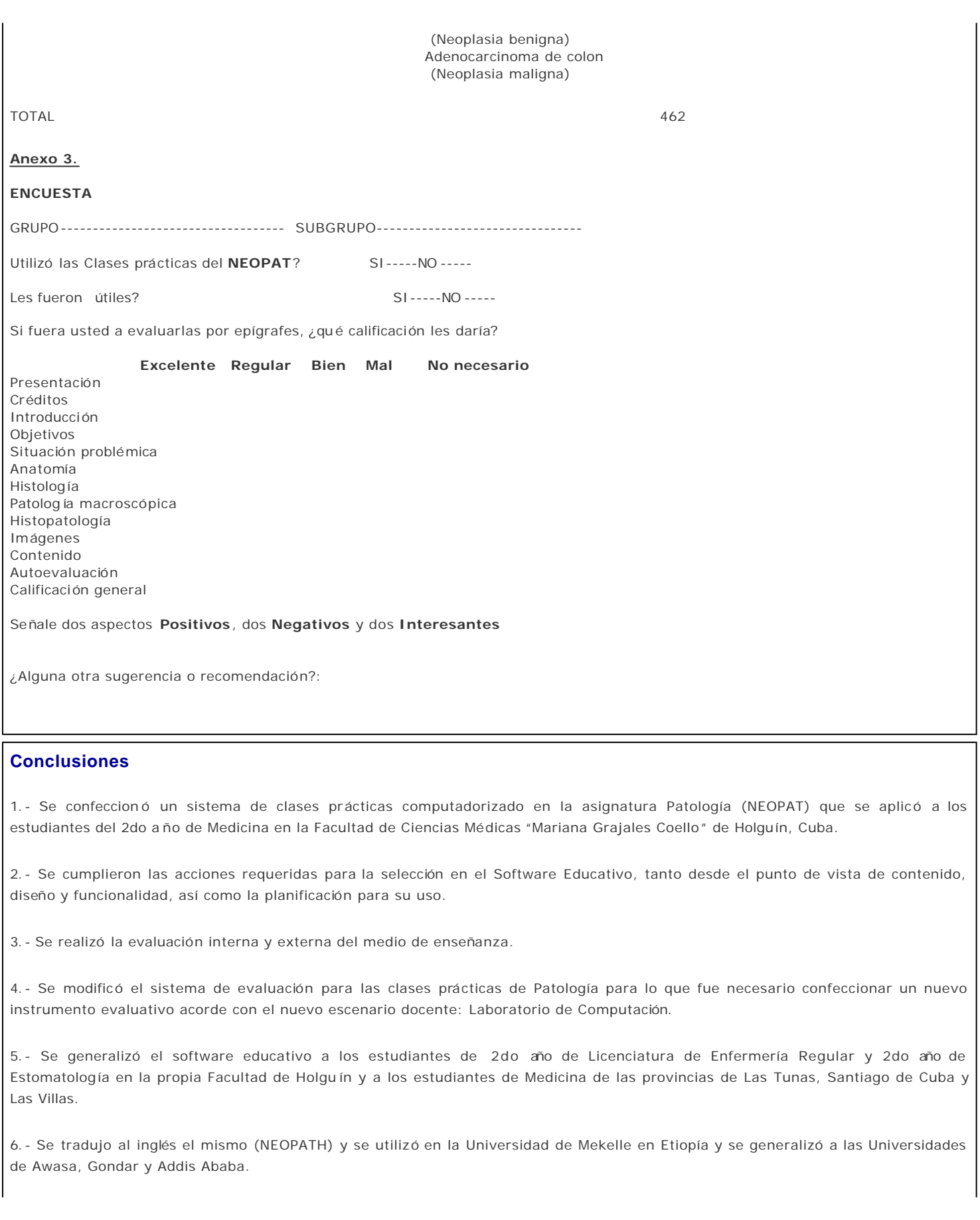

# **Agradecimientos**

A los dos estudiantes de Medicina, coautores de este trabajo y que colaboraron en la confección del Software Educativo, los cuales en este momento ya son m édicos graduados.

## **Bibliografía**

- 1. Colectivo de autores. Programa de Medicina. 2 º. Año. La Habana: Editorial de Ciencias Médicas, 2000. p. 77-101.
- 2. Guía de clases prácticas y seminarios de Patología. 2º. Año de Medicina. La Habana: Editorial de Ciencias Médicas, 1985.
- 3. Plan calendario de la asignatura Patología General. 2º. Año de Medicina. Curso 2001-2002.
- 4. NeoBook para Windows. Versión: 3.2f. Alean, SRL. Argentina 1998.
- 5. Ramzy S.C. Vinay K, Tucker C. Patología Estructural y Funcional. 6ª. Ed. Madrid, España: Mc Graw-Hill Interamericana, 2000.
- 6. Craigmyle M.B.L. Color Atlas of Histology. England: Year Book Medical Publishers, INC, 1975.
- 7. Burkitt H.G., Young B, Heath J.W. Wheater 's functional Histology. A test and color atlas 3th. Ed. Edimburgh, London: Churchill Livingston, 1997.
- 8. Berman Irwin. Color Atlas of Basic Histology. 2 ed. Stamford, Connecticut, EUA: Appleton and Lange, 1998
- 9. Coloma Rodr íguez O, Salazar Salazar M, Gonz élez Silva J. El software educativo en la clase. Intruso o aliado? Curso Pre-evento. Pedagog ía 2002. ISP "José de la Luz y Caballero". Holguín.
- 10. Castro R. Aplicaciones Educativas de la Inform ática. Comunicación y Nuevas Tecnologías en Educación. Capítulo III p. 37-47.
- 11. Castro R. Aplicaciones Educativas de la Inform ática. La Evaluación. Capítulo V p. 59-68
- 12. Galvis P, Alvaro. Ingeniería de Software Educativo. Ediciones Uniandes. Santafé de Bogotá. DC. Colombia, 2000 p.359.
- 13. Graells, P. Software Educativo. Guía de uso y metodología de diseño. Editorial EMA. Barcelona. 1995.
- 14. http://www.kumc.edu/instruction/medicine/pathology/ed/home\_page.html.
- 15. http://www -medlib.med.utah.edu/WebPath/webpath.html
- 16. http://www.pathology.med.umich.edu
- 17. http://www.freebooks4doctors.com/fb/spec11.htm#ophth
- 18. http://pat.uninet.edu/zope/pat/index.html
- 19. http://listserv.rediris.es/archives/eusalud -l.html

Web mantenido y actualizado por el **Servicio de informática** uclm. Modificado: 29/09/2005 21:56:28